# Simulations of CCAP beamline in BDSIM Capture and Transport

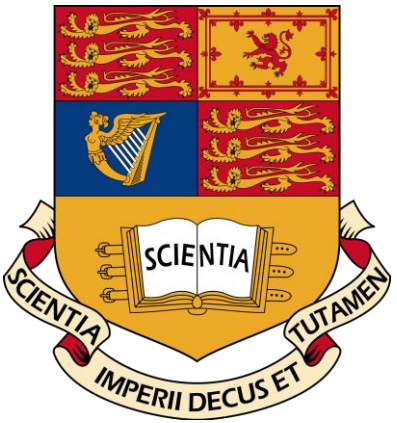

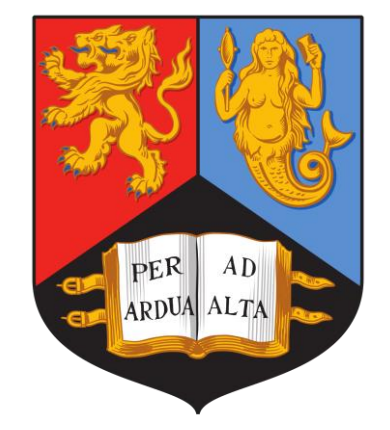

Rebecca Taylor University of Birmingham Year 2 Physics MSci with Particle Physics & Cosmology

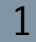

## Aims:

› Using BDSIM in simulations of the radiobiology facility.

- › Capturing and transporting a laser driven proton beam, appropriate for in-vitro proton therapy.
- › Implementing simulations of a Gabor lens, a compact focusing lens.

› Contributing to the CCAP Conceptual Design Report.

## BDSIM (Beam Delivery SIMulation)

- › C++ based Geant4 toolkit.
- › Simulates particle transport and particle-material interactions.
- Text-based interface
- Accurate with single particle and beam loss simulations
- Compatible with MADX format
- Can form beams via optical parameters
- Customisable with external geometry and fields
- Clear 3D visualisation with displayed tracking
- External formats are inflexible
- Not intended for optical design or optimisation
- Inaccurate with collective effects
- Limited documentation
- Unexplored bugs
- Geant4 DNA not an included physics package

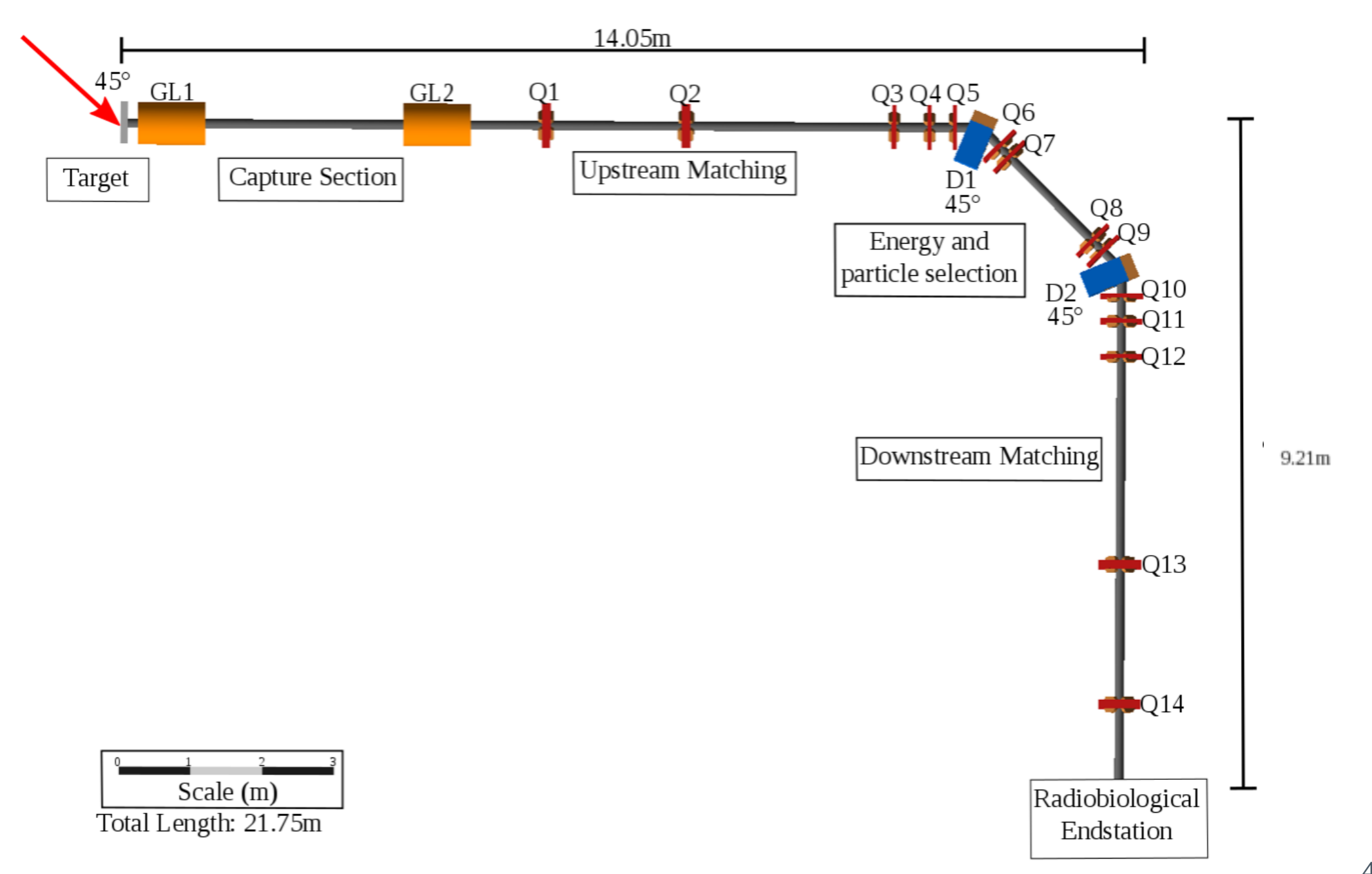

[Figure 1\*: Final Annotated BDSIM visualisation of CCAP v2 Beamline]

(Figures with  $*$  will be shown in conference) $4$ 

#### Primary Input Beams

- Reference
- Gaussian
- Twiss-defined

Gaussian

• User-defined

beam

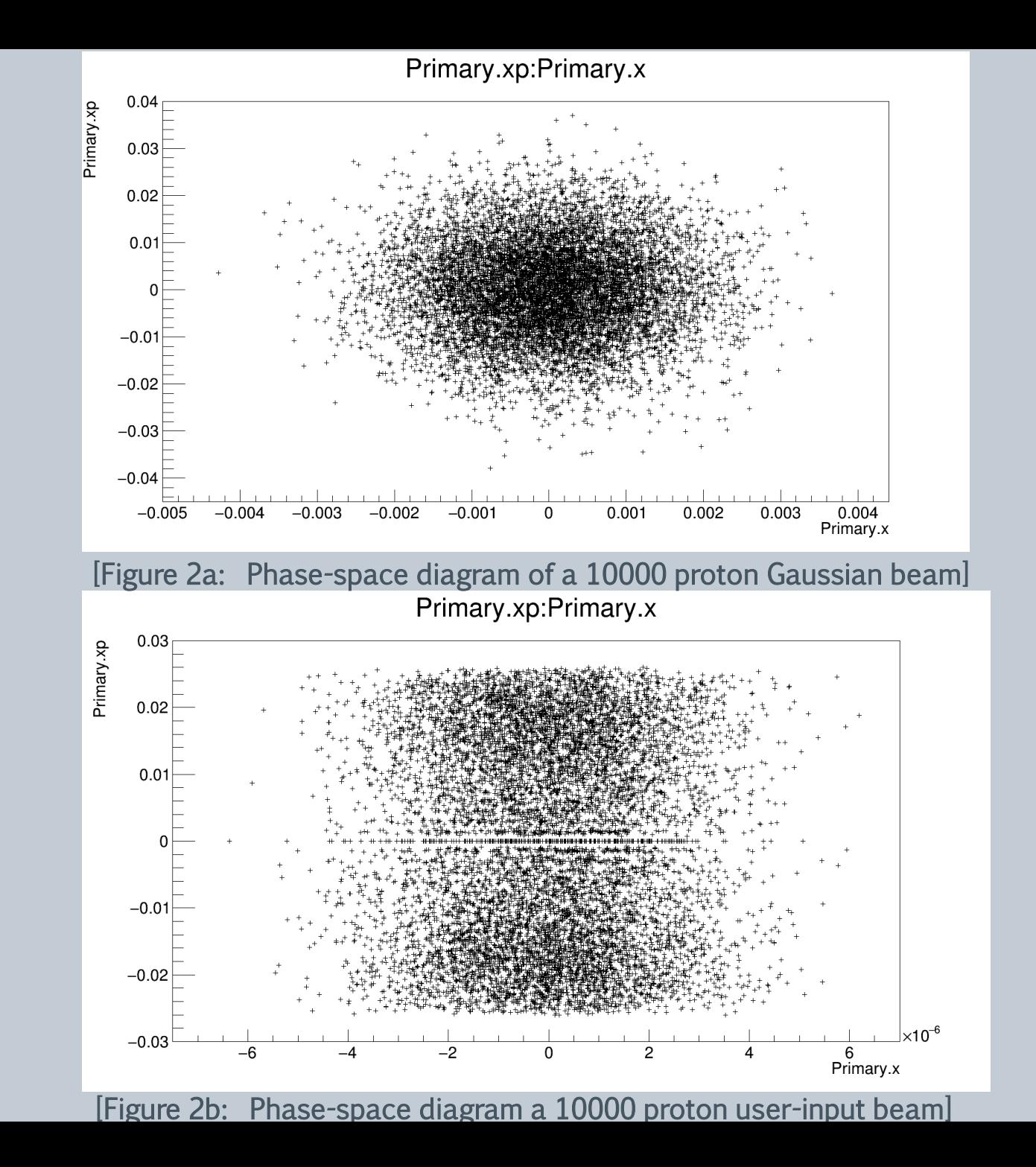

## Quadrupole Lattice Simulations

- › Producing a stable beam through a FODO cell.
- › Using MADX to gain quadrupole strengths.
- › Producing and understanding phase-space plots.

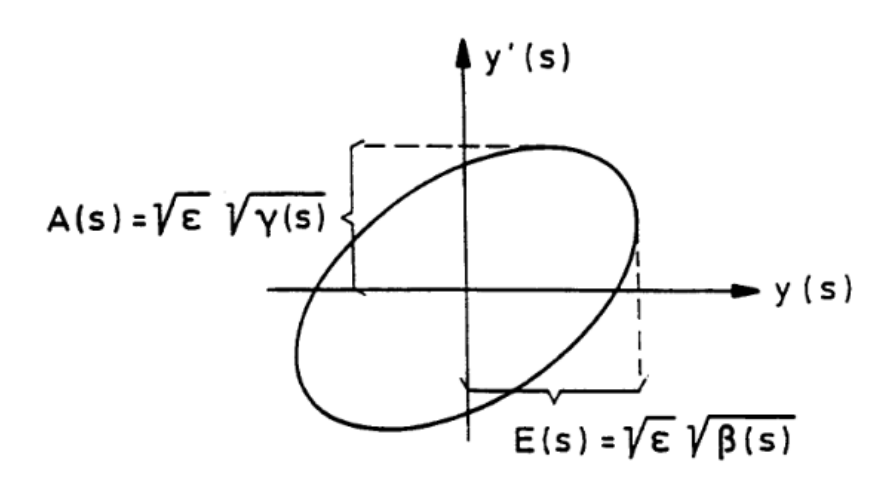

[Figure 3a: Beam Emittance and Divergence Diagram] [1]

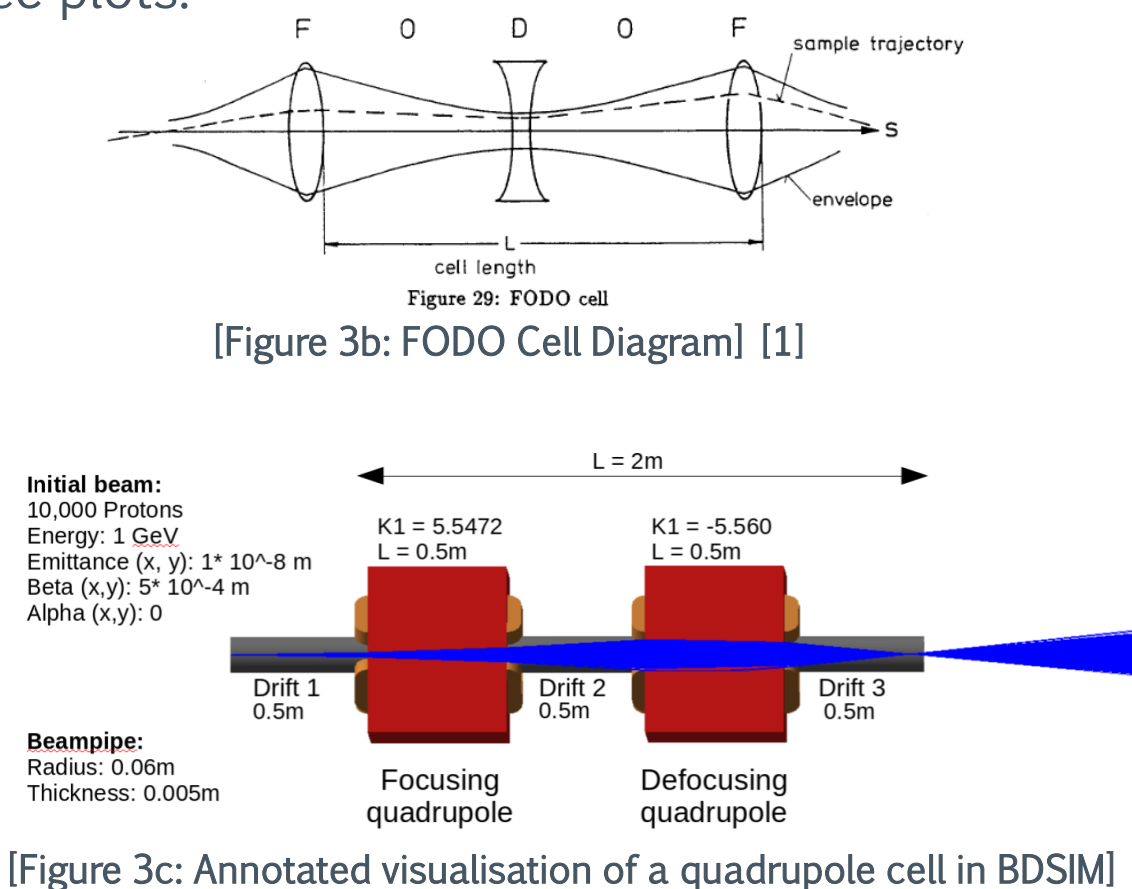

## Dipole Fringe modelling

 $q_{x,in}$  $\tan(\theta)$ Bending plane (1)  $\rho$  $\frac{\rho}{\sqrt{\frac{q_{y,in}}{\rho}}}$  tan( $\theta$  - corr.) (2)  $dp_y$ Non-bending plane

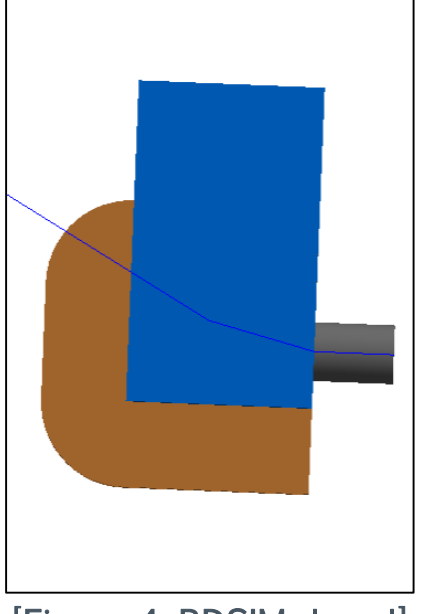

[Figure 4: BDSIM rbend]

$$
corr. = f_{int} \frac{2 h_{gap}}{\rho} \frac{(1 + \sin^2 \theta)}{\cos \theta} corr_2.
$$
 (3)

θ= e1, pole face angle

hgap is dipole gap

rho is length / dipole bending angle

## Additional definitions:

$$
corr_2. = 1 - f_{int} f_{intke2} \frac{2 h_{gap}}{\rho} \tan \theta \qquad (4)
$$

$$
f_{int} = \int_{-\infty}^{\infty} \frac{B_y(s) (B_0 - B_y(s))}{2 h_{gap} B_0^2} ds
$$
 (5)

## Capture Section Modelling

- › Built-in Solenoids
- › Quadrupoles (1D only)
- › Gabor Lens field map
- › Solenoid field map

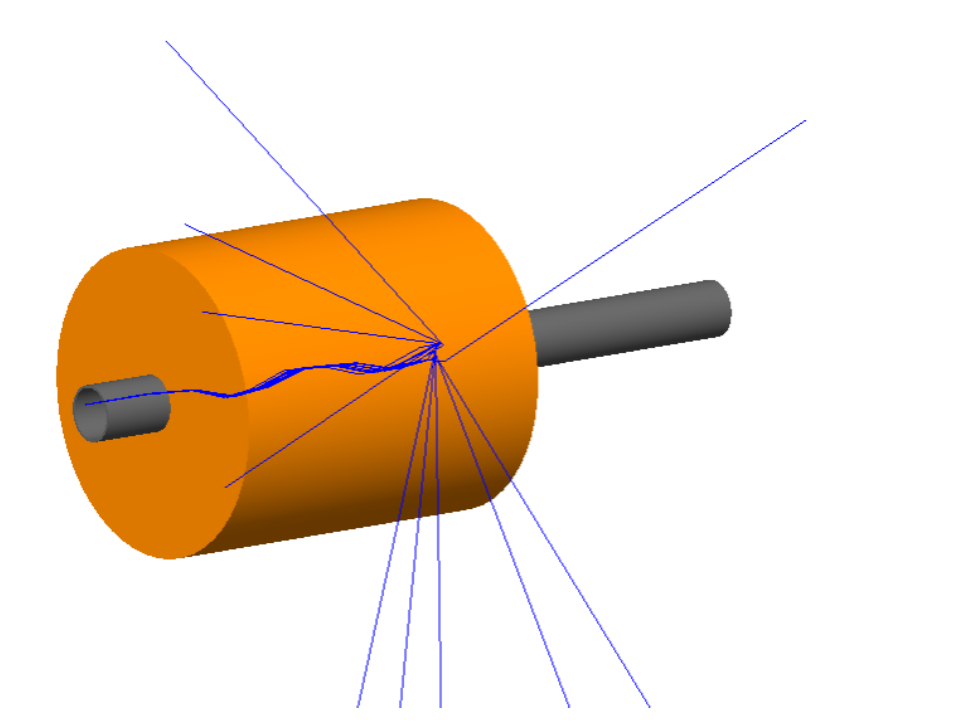

[Figure 5a: Ineffective BDSIM Solenoid using BDSIMone integrator]

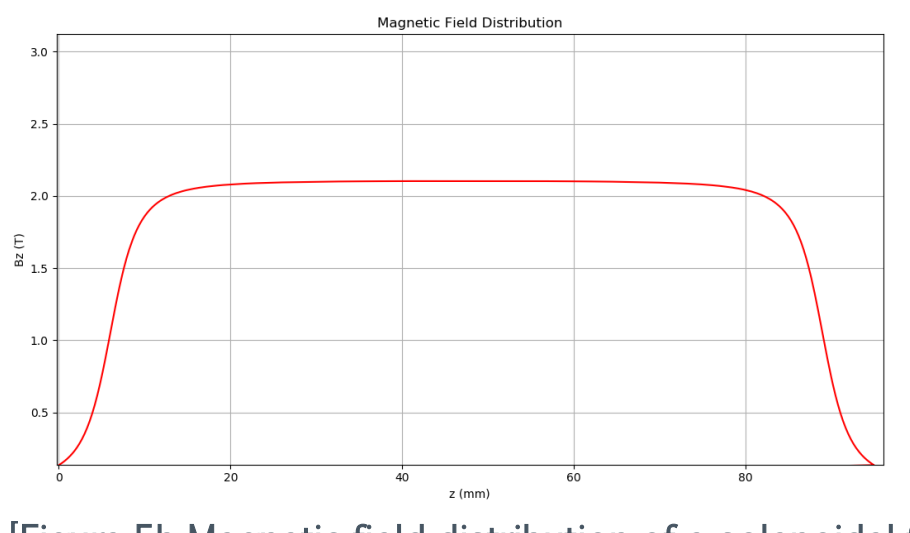

9 [Figure 5b Magnetic field distribution of a solenoidal field map]

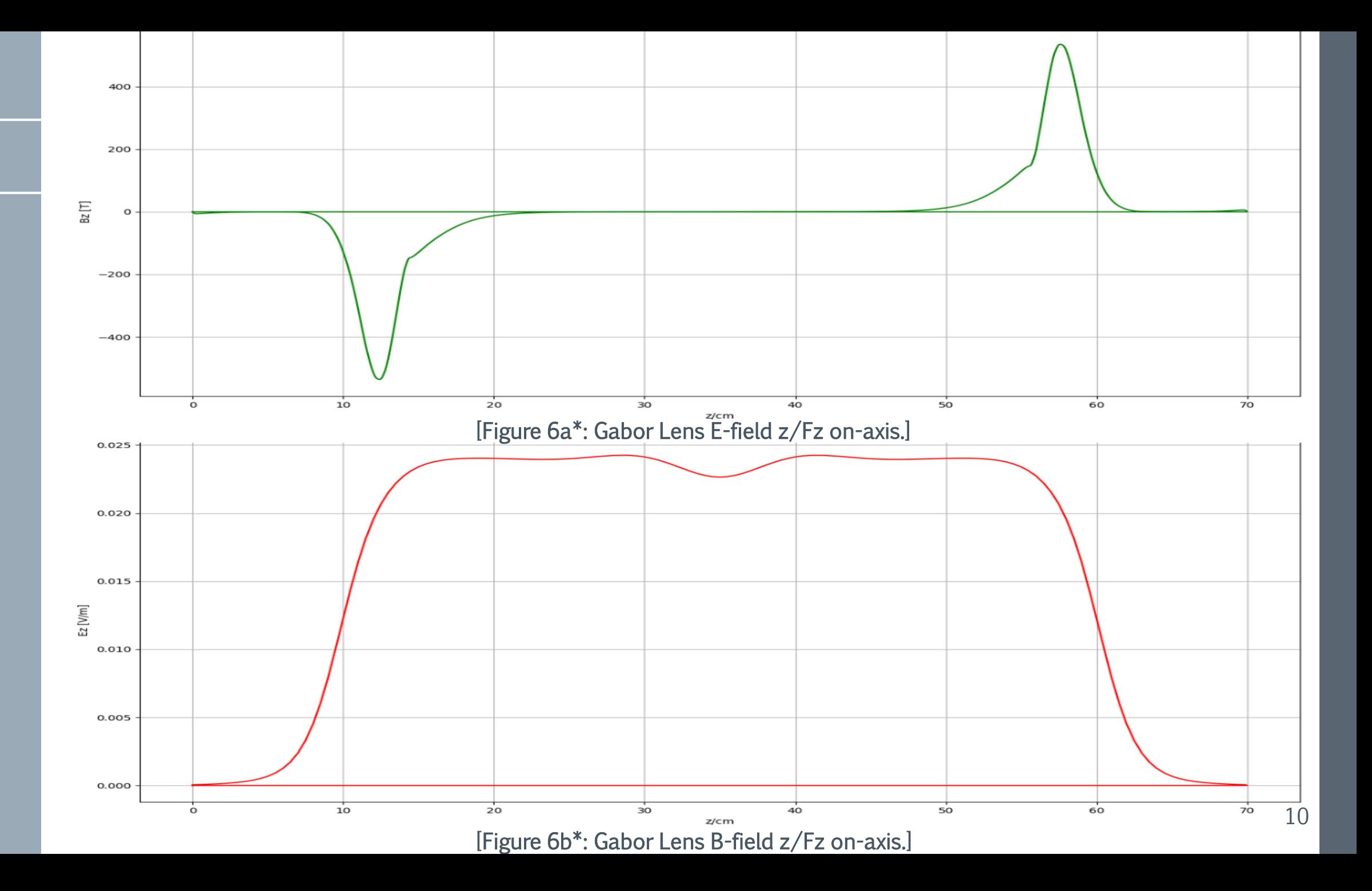

#### Gabor lens field map issues

- 2D raw data vs 3D
- Regular grid required
- Length of raw file
- BDSIM electric field effects

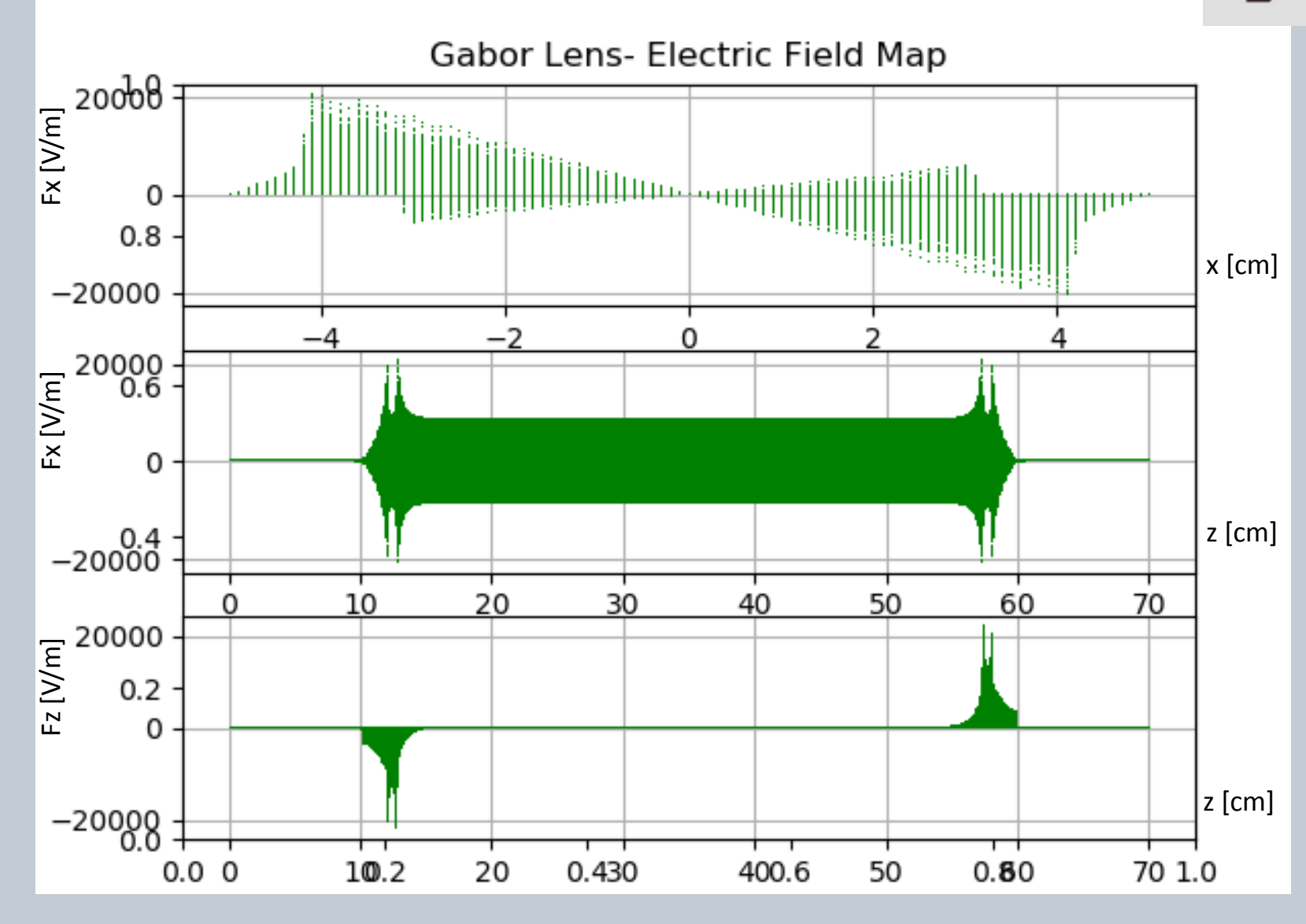

[Figure 7: Gabor Lens E-field in x/Fx, z/Fx and z/Fz .]

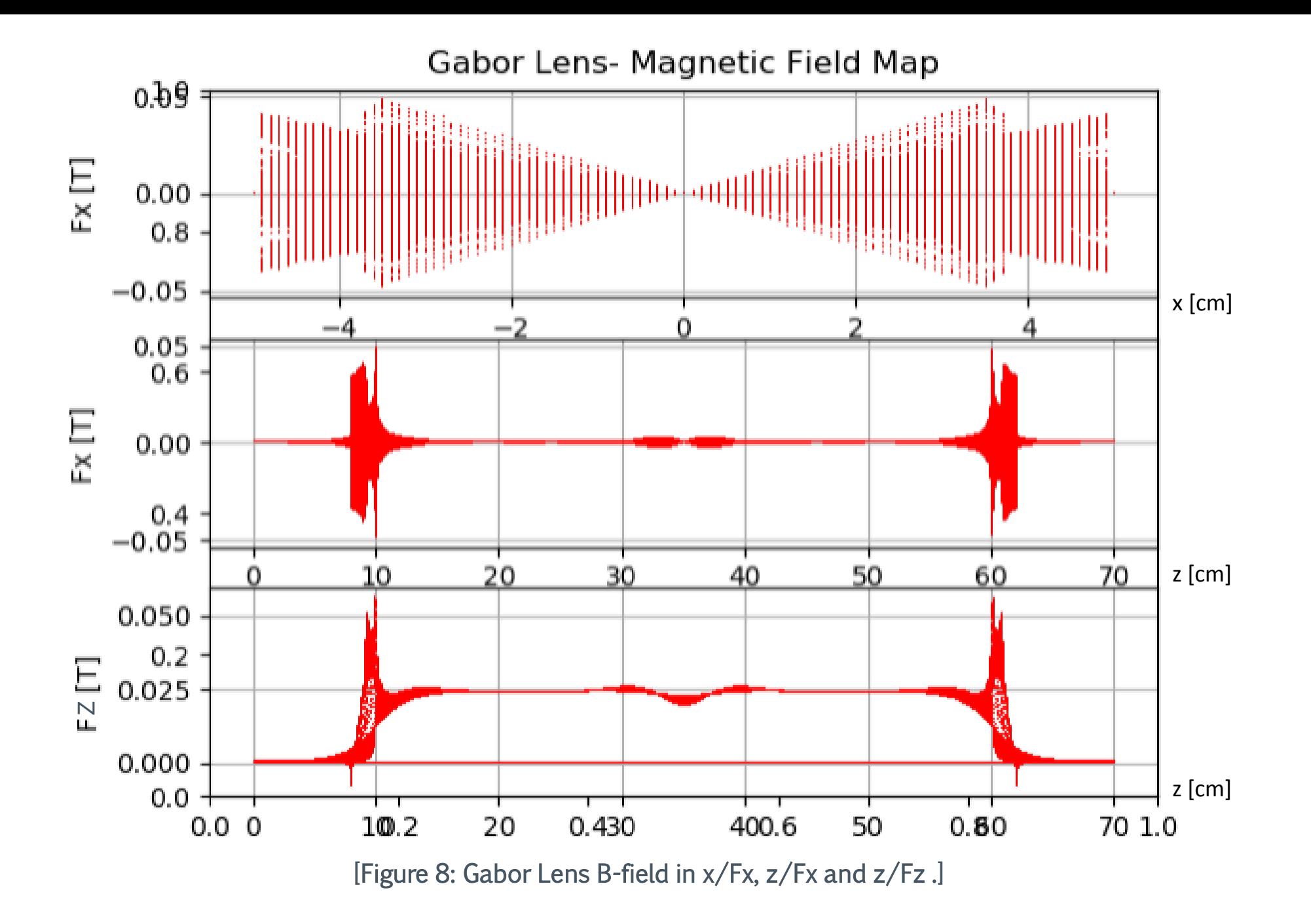

12

## Gabor lens focusing

#### [Figure 9a: Tracking of the beam through the two Gabor lenses (orange)]

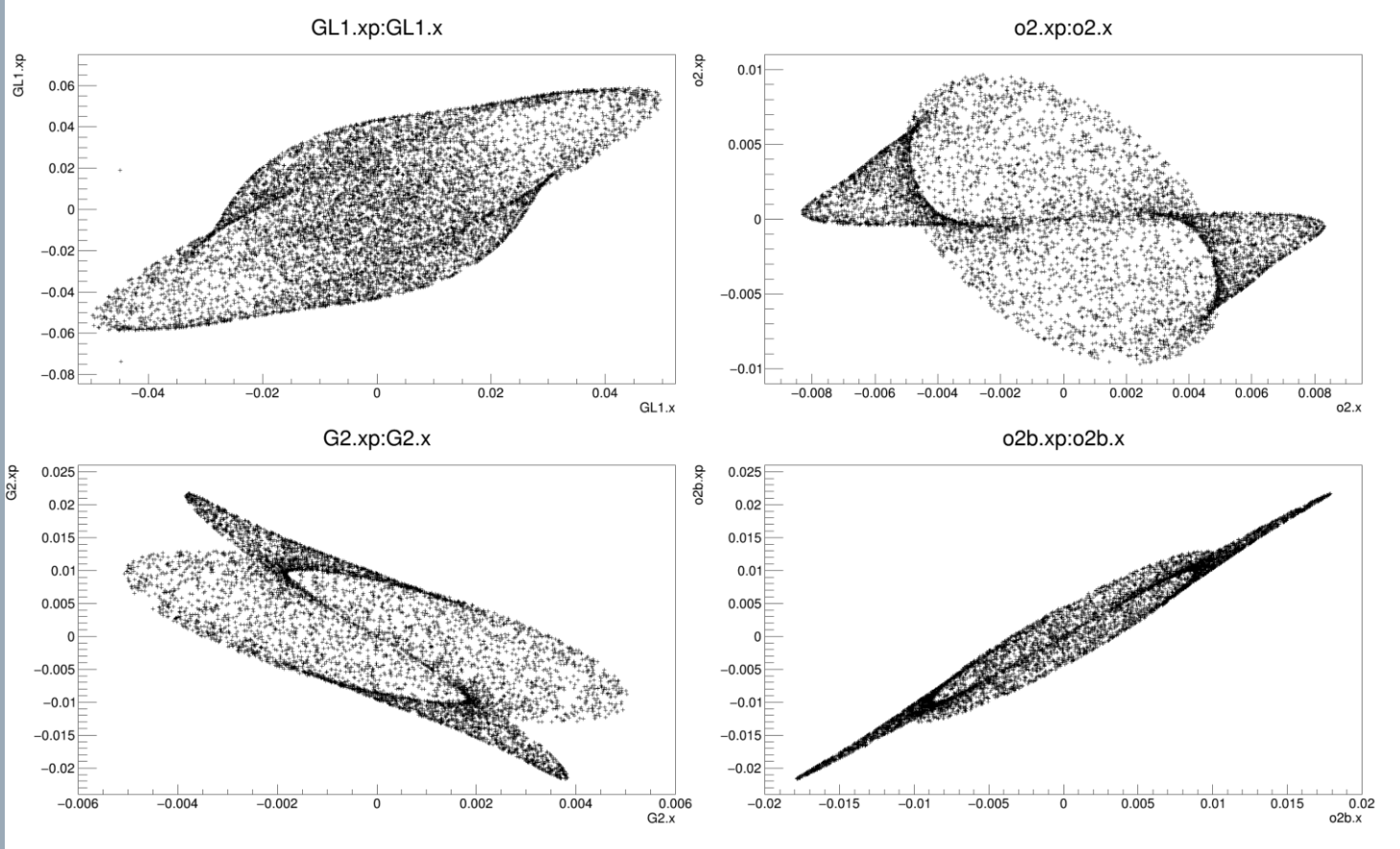

[Figure 9b: Phase-space plots after Gabor lenses and drift lengths]

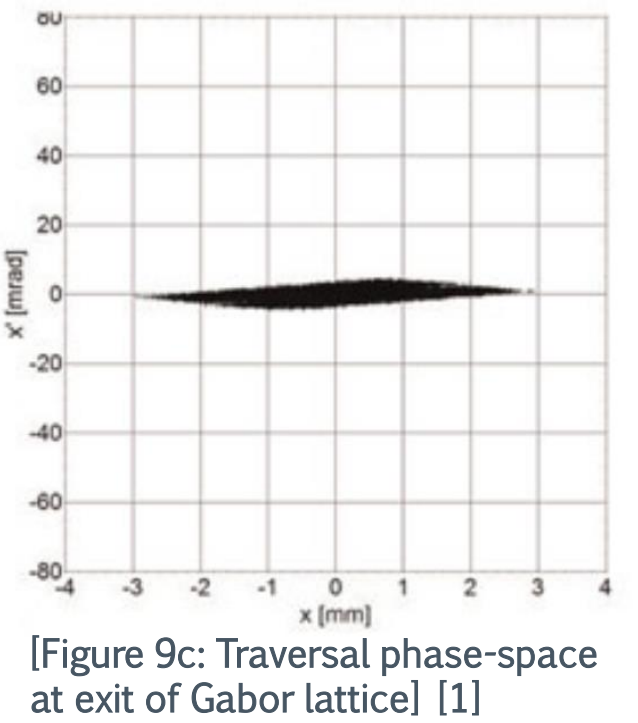

## CCAP prototype

- $10/07/18$
- Arbitrary drift lengths
- Two Gabor Lenses of 30cm
- 8 Quadrupoles

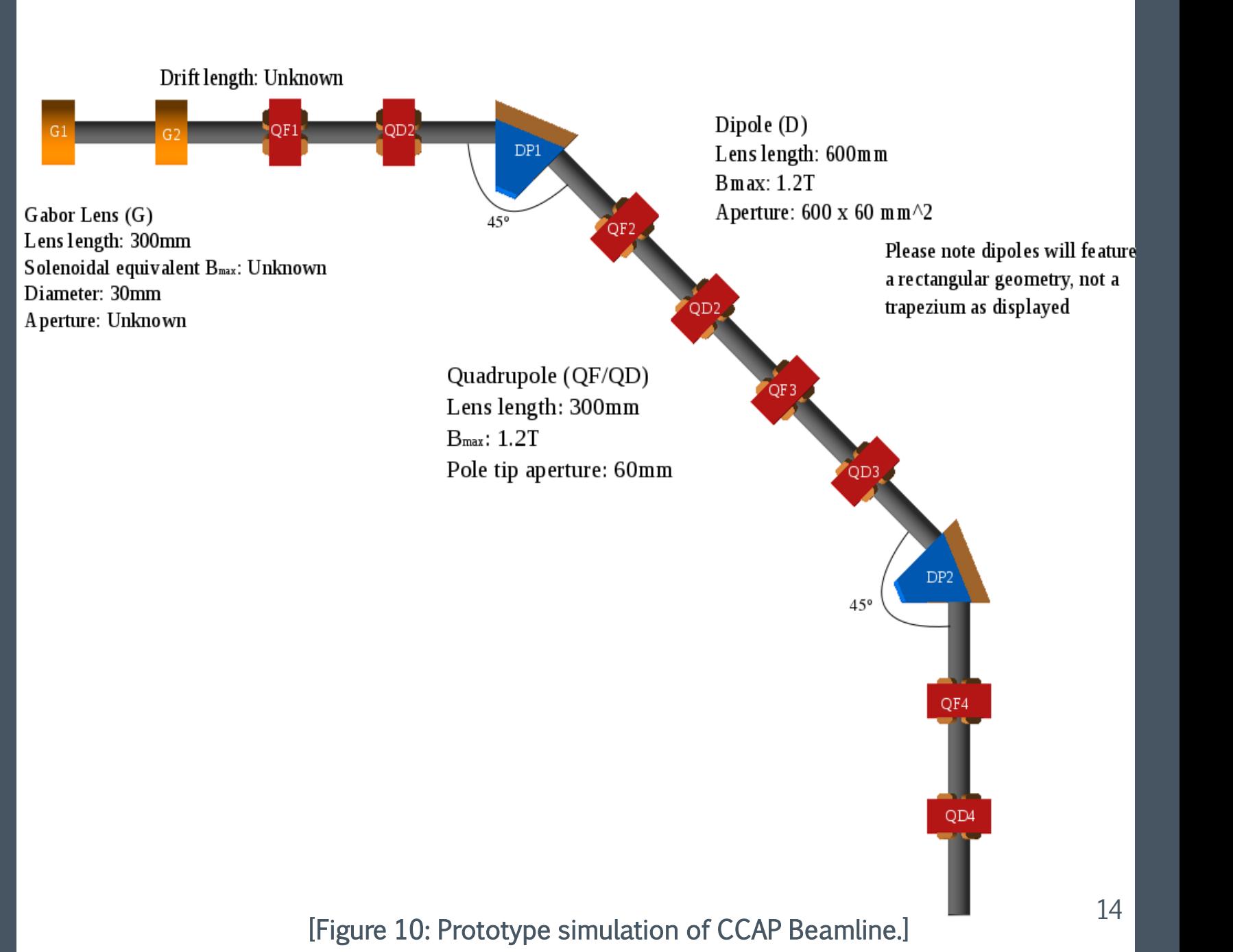

### CCAP Version 1

- $30/07/18$
- Long beampipe
- Inefficient optics due to extreme beta and long drifts
- One Gabor Lens of 70cm
- 18 Quadrupoles

#### [Figure 11: CCAPv1 Visualisation- unannotated.]

### CCAP Version 2

- $\cdot$  09/08/18
- Optics modelled after solenoids
- Two Gabor Lenses of 95cm
- 14 Quadrupoles
- Possibly over expensive
- Prefer to be more compact
- Likely replace quadrupoles with additional Gabor lenses and the set of the set of the set of the set of the set of the set of the set of the set of the set of the set of the set of the set of the set of the set of the set of the set of the set of the set of the set of th

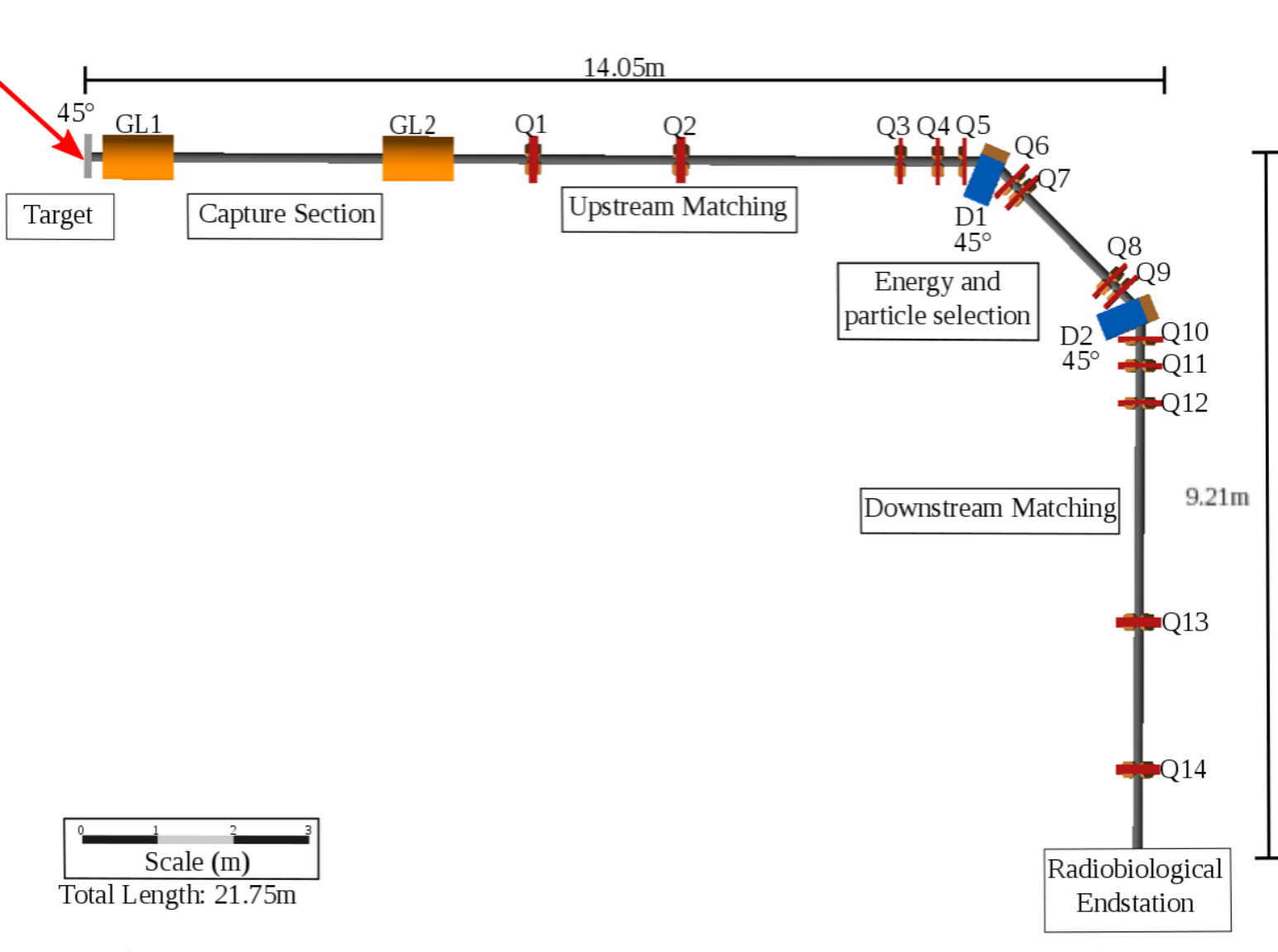

[Figure 1\*: Final Annotated BDSIM visualisation of CCAP v2 Beamline]

BeamOptics and BDSIM Comparisons

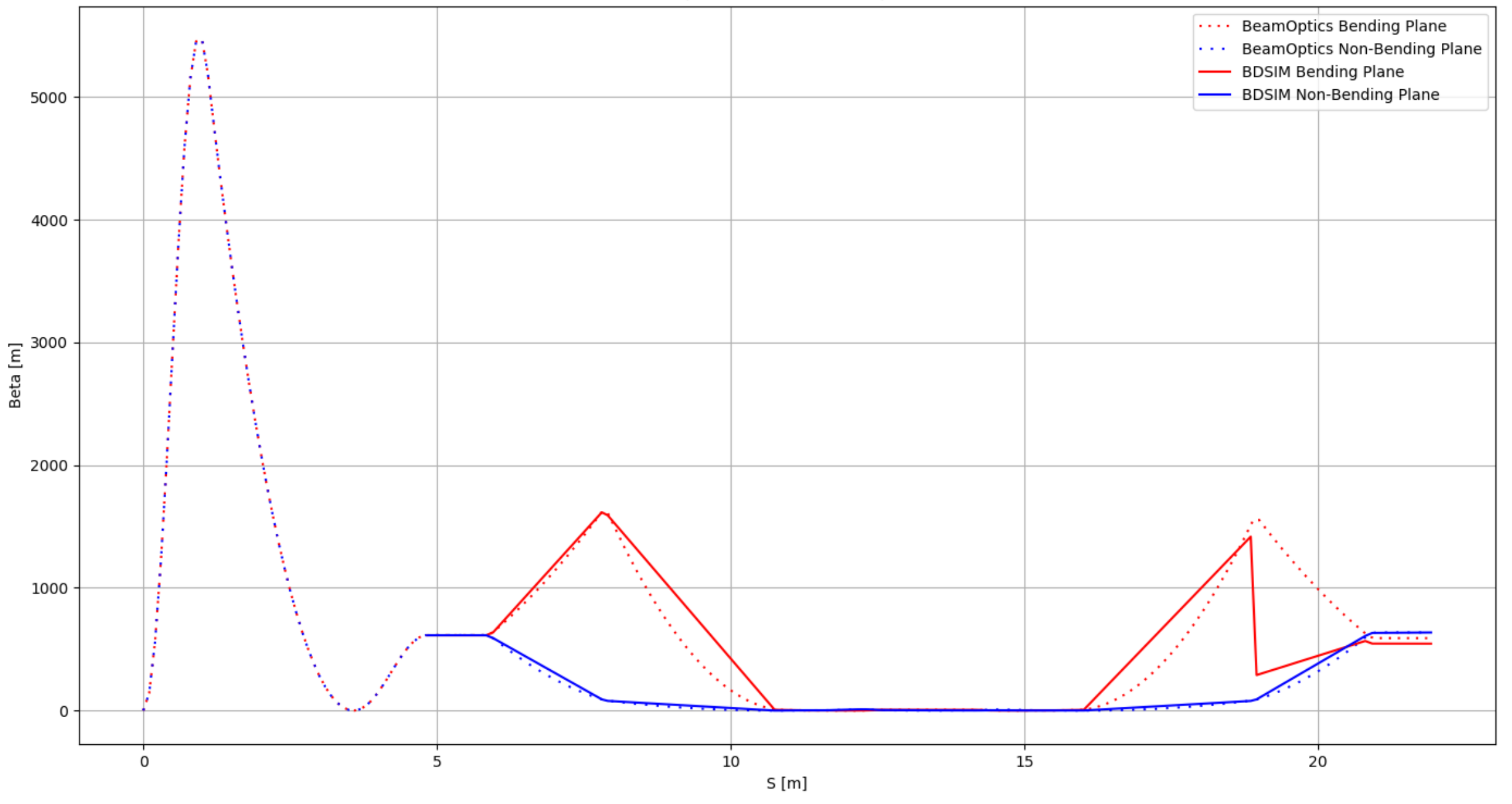

17 [Figure 12a\*: Comparison of CCAPv2 Optics]

BeamOptics and BDSIM Comparisons

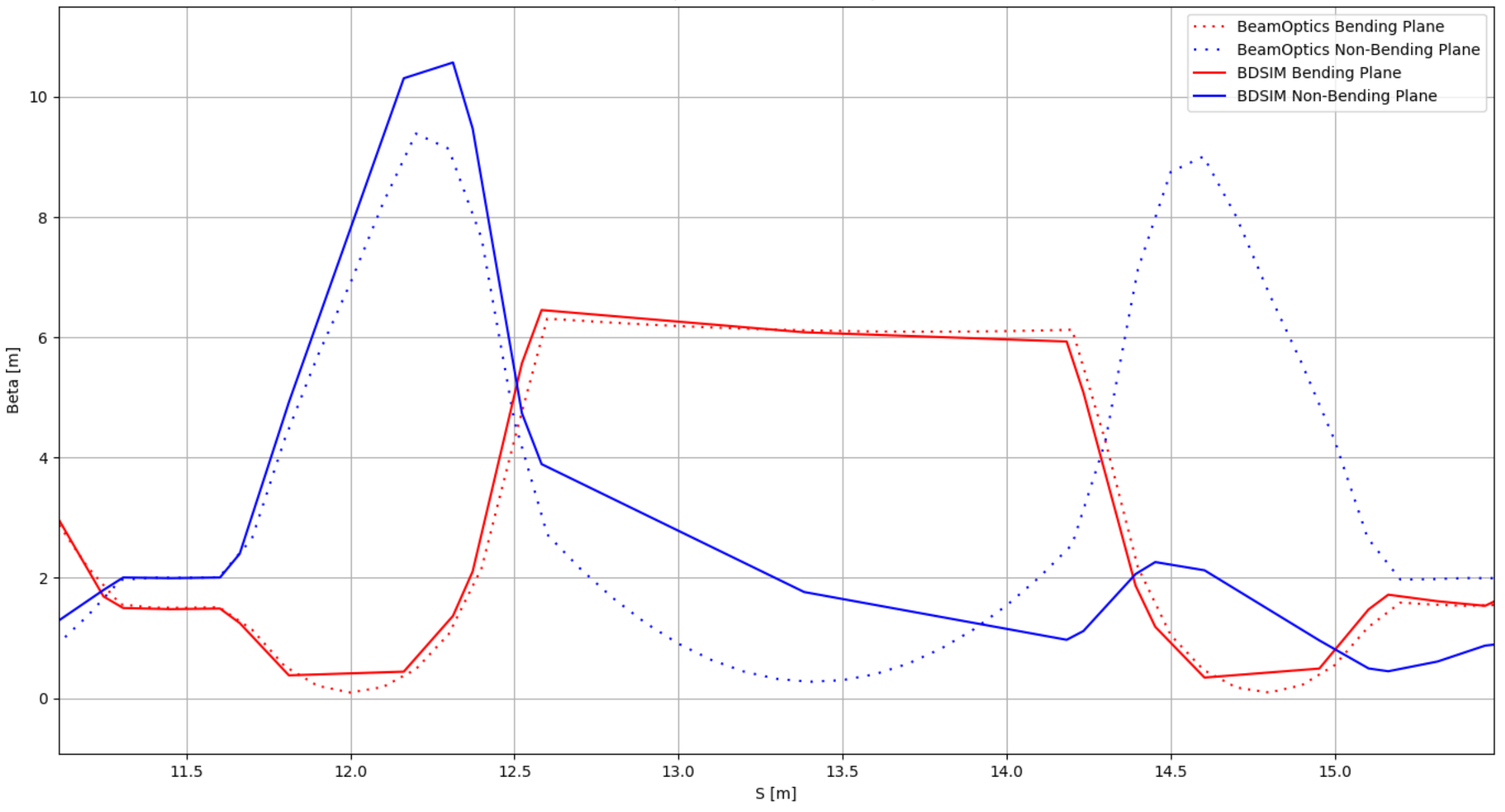

[Figure 12b\*: Comparison of CCAPv2 Optics - zoom]

Emittance Plots of CCAPv2 Transport Line

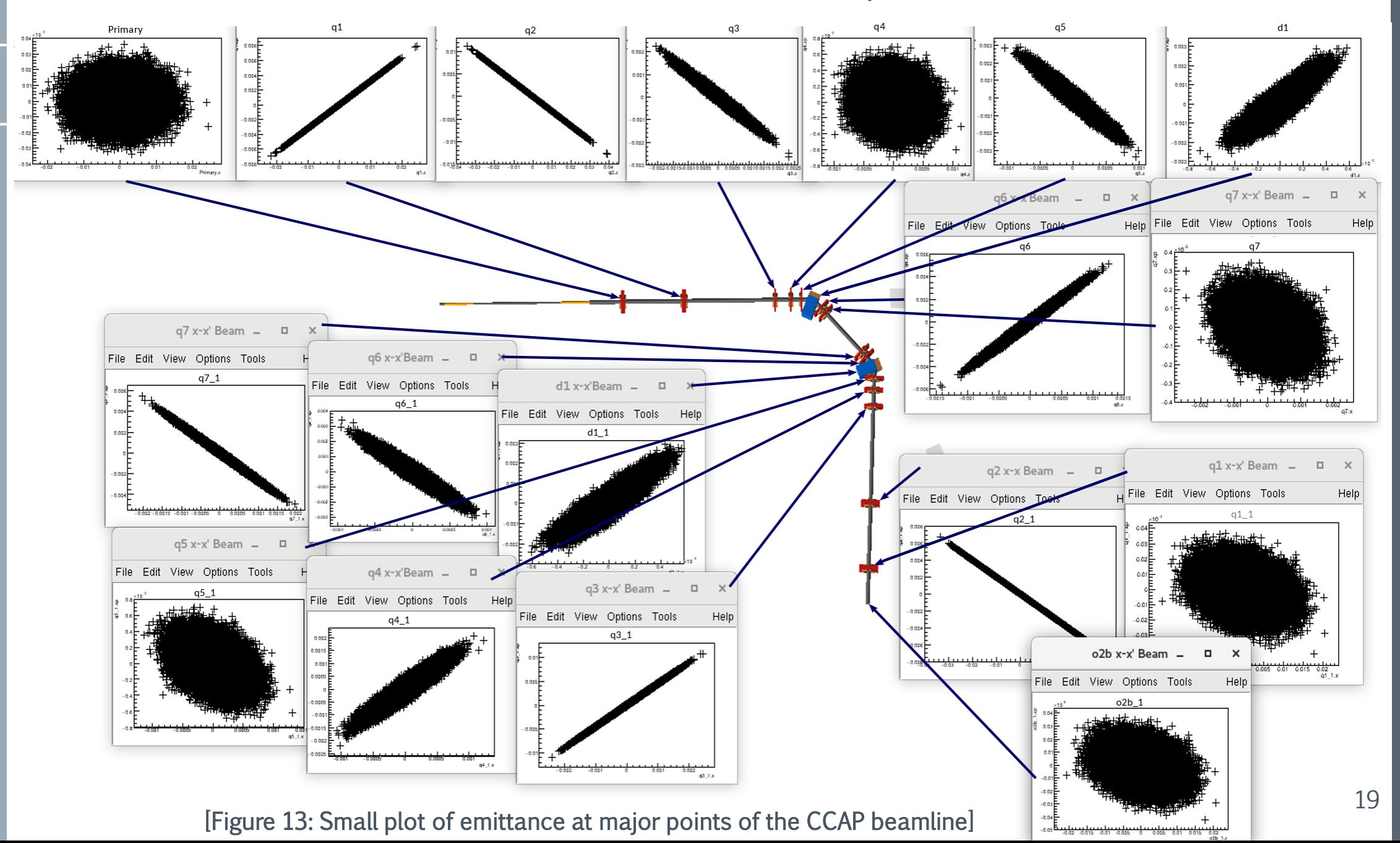

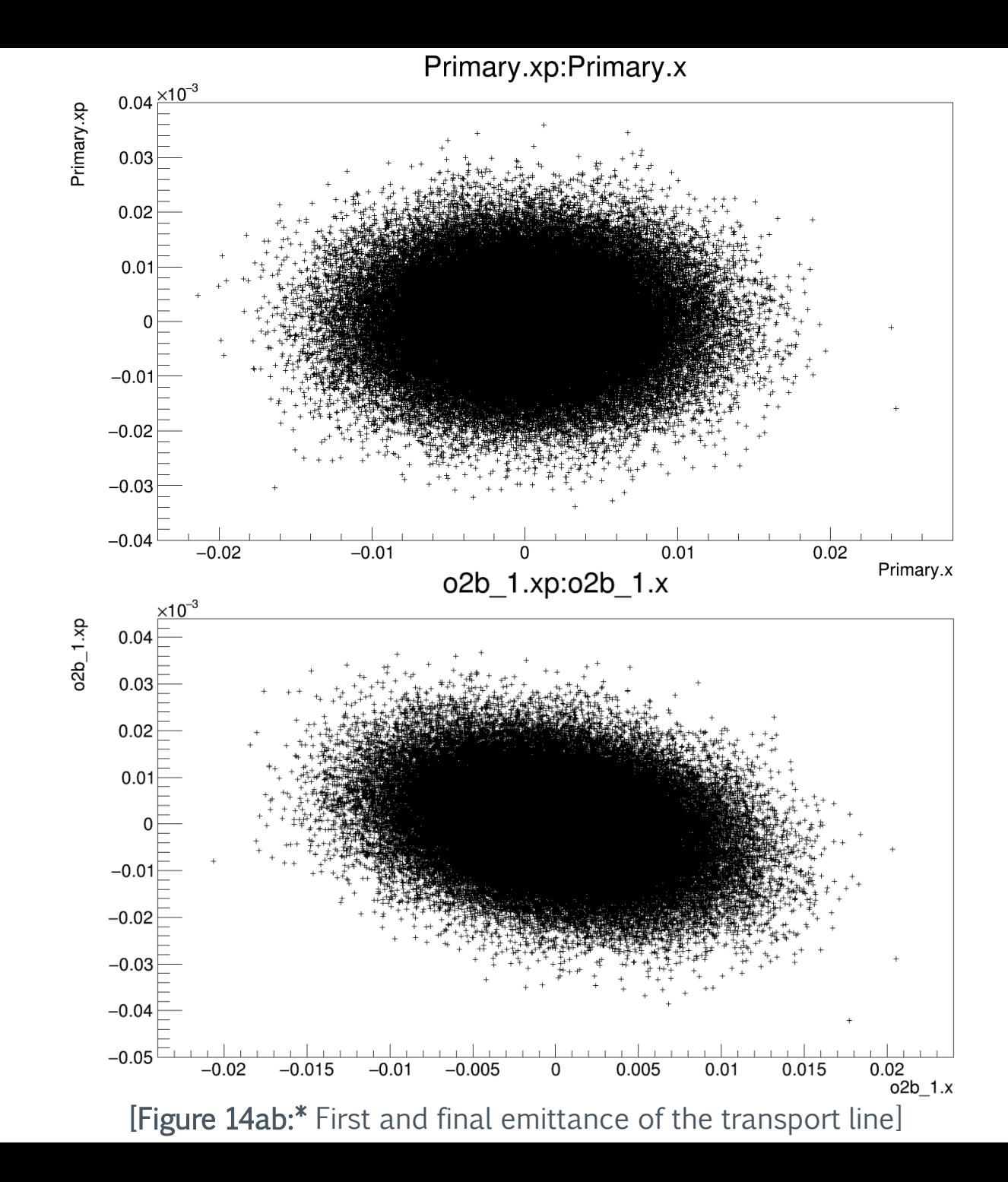

## To do next:

- › Extending Gabor Lens field map
- › Matching optics of capture section
- › Combined simulation of capture and transport section
- › Implementing working beam dump, collimators and Wein filter
- › Implement working model of end station, modelling phantoms
- › Flexibility for multiple ions to be transported through the components
- › Functioning transport model for input beam

## Conclusion

- › Provided the foundations in BDSIM usage to simulate a complete CCAP beamline.
- › Included files for producing field maps and measuring properties of the simulation.
- › Proven that BDSIM can give the desired results.

Thank you and I will welcome any questions.

## References

 $[1]$  S. Turner,  $5<sup>th</sup>$  General CERN Accelerator School Vol. 1, CERN 94-01, (1994) [2] J. Pozimski, Gabor lenses for capture and energy selection of laser driven ion beams in cancer treatment, Laser and Particle Beams (2013), 31, 723-733

## CCAP v2 Optics- Jaroslaw's Calculations

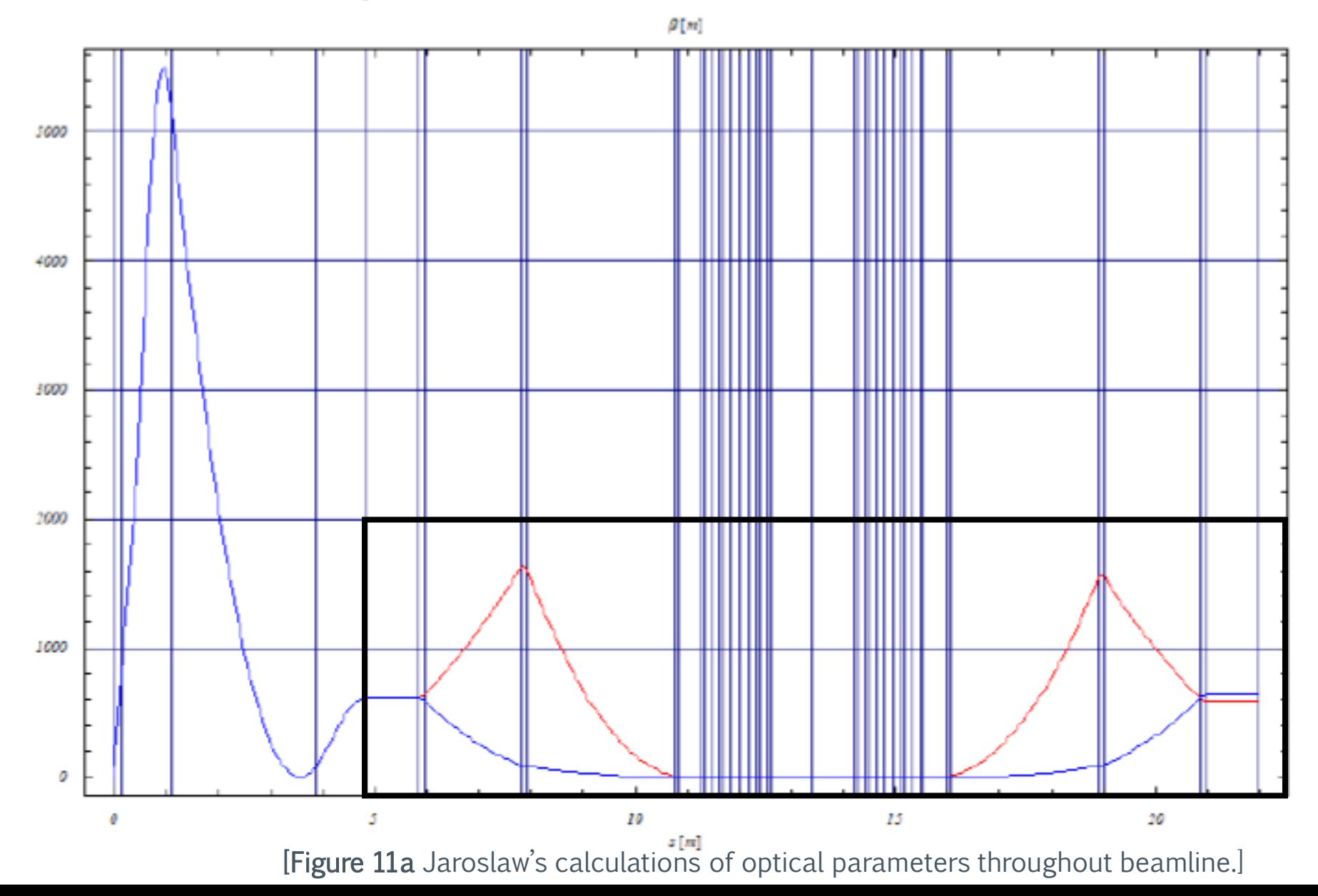

## CCAP V2 Optics- BDSIM

#### Beta throughout beamline

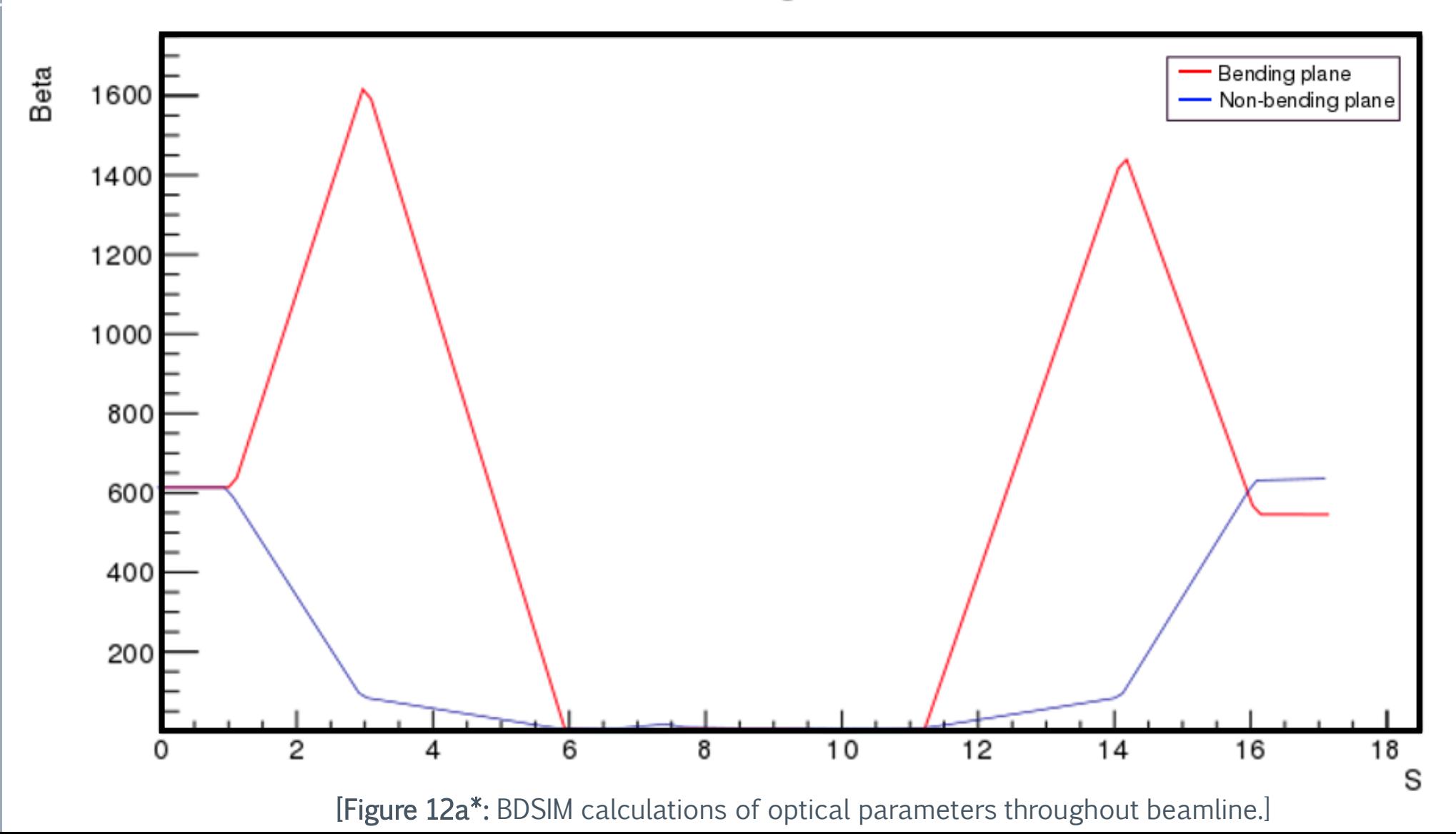

## CCAP v2 Optics- Jaroslaw's Calculations zoom

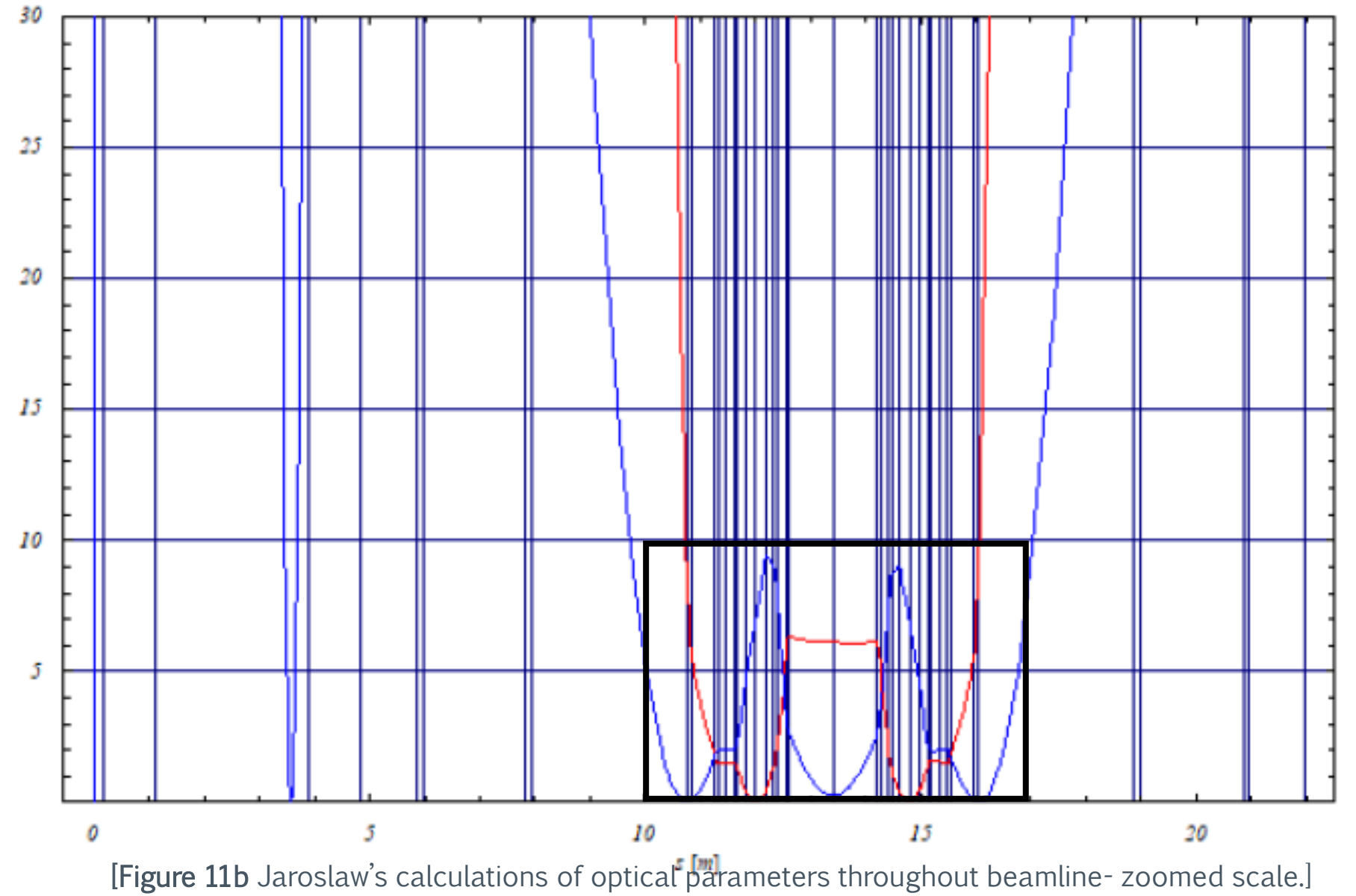

26

## CCAP v2 Optics- zoom

Beta throughout beamline

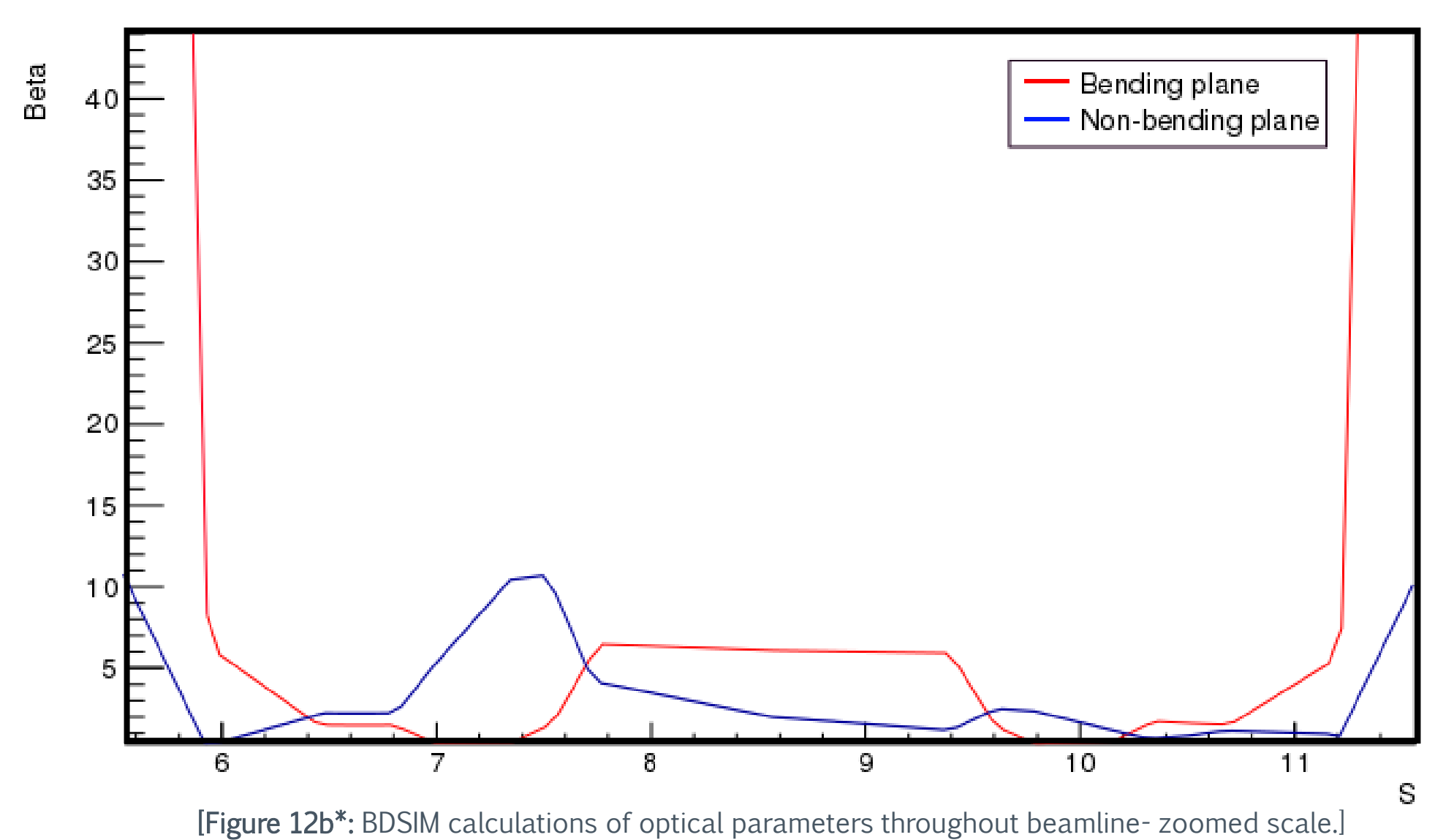

27